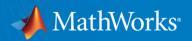

# **Auto-graded Assessments with MATLAB Grader**

Supporting Technical Education Series - Resources & Open Discussions with MathWorks

Spandhana Gonuguntla, PhD, <u>sgonugun@mathworks.com</u>
Franziska Albers, PhD, <u>falbers@mathworks.com</u>
Jeff Alderson, <u>jalderso@mathworks.com</u>

#### Webinar start: 01:00 PM CET / 04:30 PM IST

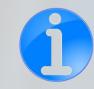

- Use the Q & A functionality to ask questions to the speakers
- We'll host a 10-min Q & A at the end & a 45-min feedback session next week (April 28<sup>th</sup>, 01:00 PM CET / 04:30 PM IST)
- Information on accessing MATLAB and Simulink and placing request for trials will be covered in the presentation

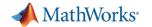

# The Rise of Online Learning

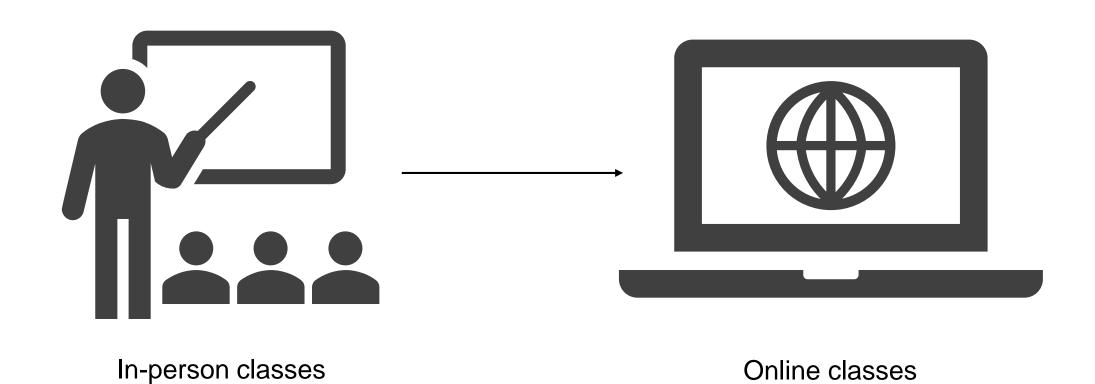

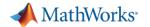

# The Rise of Hybrid Learning

In-person classes

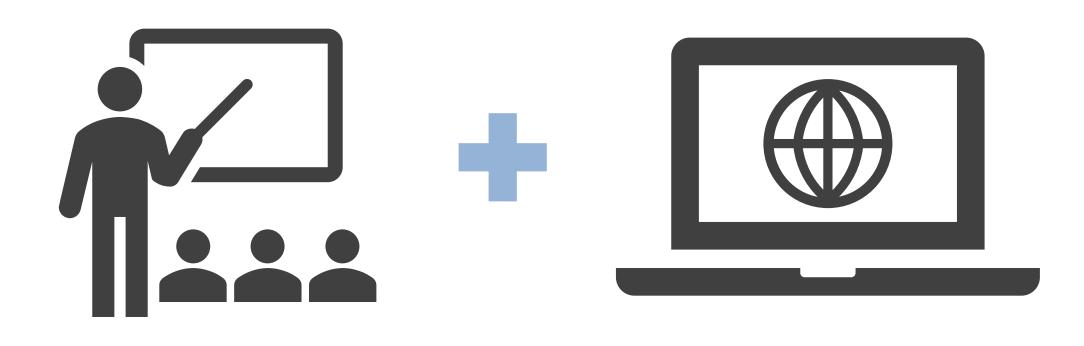

Online classes

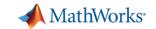

# Adapting your course

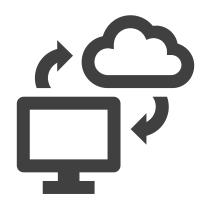

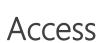

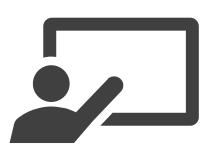

Instruction

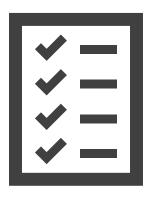

Assessment

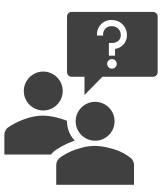

Getting Help

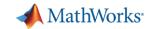

# Poll: Do you give out MATLAB-based assignments in your course?

A. Yes

B. No

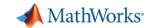

## What is MATLAB Grader?

A tool to save time grading MATLAB code and provide immediate feedback to students

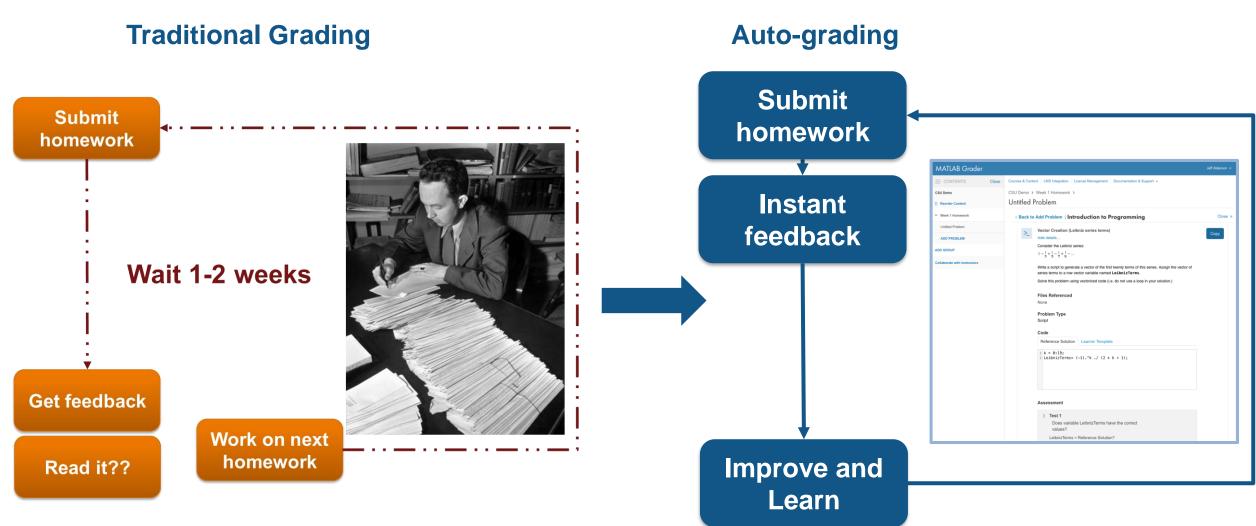

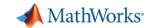

# Auto-graded Assessments using MATLAB Grader

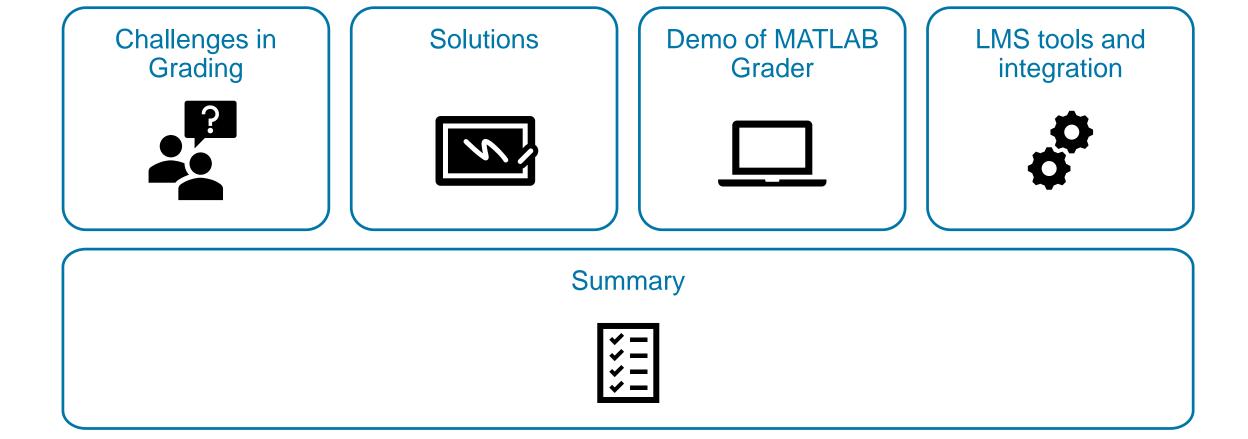

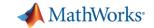

# Poll: What are the challenges in conducting effective assessments of MATLAB skills from an <u>instructor's</u> perspective?

- A. Large number of submissions of assignments
- B. Evaluating accuracy of submitted code in a timely manner
- C. Identify concepts that need to be reinforced and students who need help
- D. All of the above

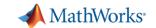

# Poll: What are the challenges in attempting coding assignments from a <u>student's</u> perspective?

- A. Difficulty in understanding the assignment
- B. Time spent in assembling all components (problem, coding environment, etc.) required to complete the assignment
- C. Delayed feedback hinders the learning process
- D. All of the above

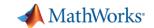

# How MATLAB Grader addresses Challenges in Assessments?

- Generating interest in attempting assignments
  - Use pictures, links to video tutorials, and research papers
- Large number of submissions of assignments
  - Automated framework for assessment

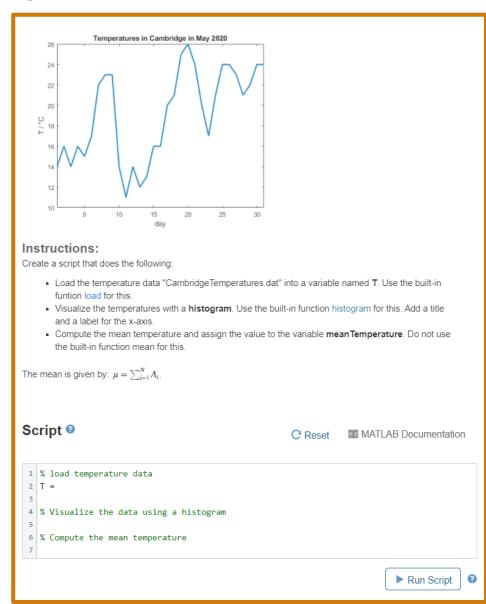

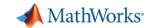

# How MATLAB Grader addresses Challenges in Assessments?

- Generating interest in attempting assignments
  - Use pictures, links to video tutorials, and research papers
- Large number of submissions of assignments
  - Automated framework for assessment
- Evaluating accuracy of submitted code and provide timely feedback – Students receive MATLAB output and instantaneous feedback
- Identify concepts that need to be reinforced and students who need help – Learner analytics

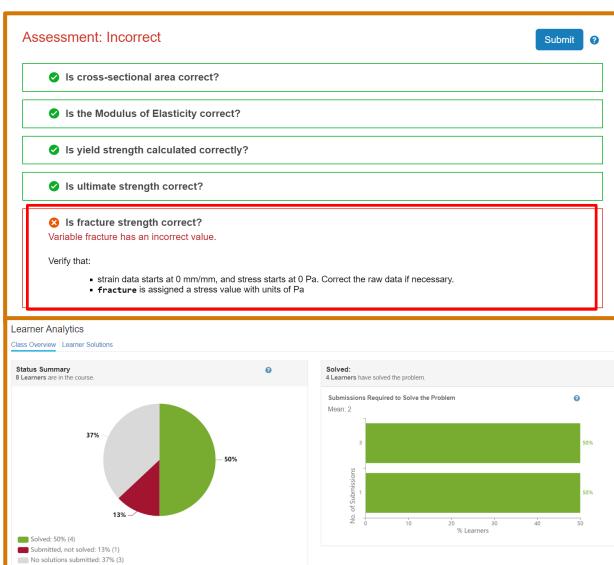

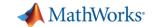

## MathWorks-Hosted Version and LMS Version

### **MathWorks-Hosted Version**

- Access via grader.mathworks.com
- Students require a MathWorks account

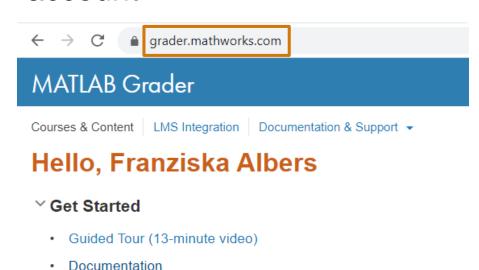

Teaching with MATLAB (2-hour, self-paced training)

## LMS Version

- Access via the learning management system (Canvas, Blackboard, Moodle, ...)
- Students do not require a MathWorks account

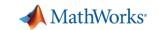

## MATLAB Grader Demo – MathWorks-Hosted Version

## **Instructor Workflow**

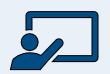

#### Create Content

Create a new problem
Add a problem from Examples
Create a problem from scratch

#### Share Content / Courses

Invite TAs/graders/instructors
Invite students / add to course syllabus

## **Assess Learning**

Download submissions or view in LMS Create grading rubrics

For Instructors: Create Courses and Coding Problems

## **Student Workflow**

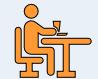

### **Develop Solutions**

Write MATLAB solutions in the browser Use MATLAB desktop to develop solutions

#### Test and Submit

Get instant feedback from test suites Submit solutions for assessment

#### **Refine Solutions**

Use Solution Map to write better code Compare solution with peer submissions

For Learners: Participate in Courses and Solve Problems

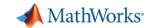

# Example Exercise – Statistics of Cambridge Temperatures

- Load data from CambridgeTemperatures.dat
   and save in variable T
- Visualize the data with a histogram
- Compute the mean temperature

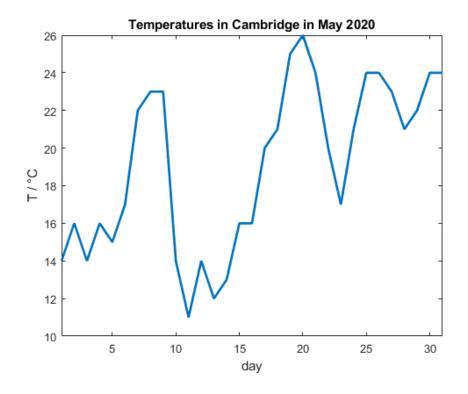

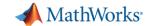

## MATLAB Grader Demo: MathWorks-Hosted Version

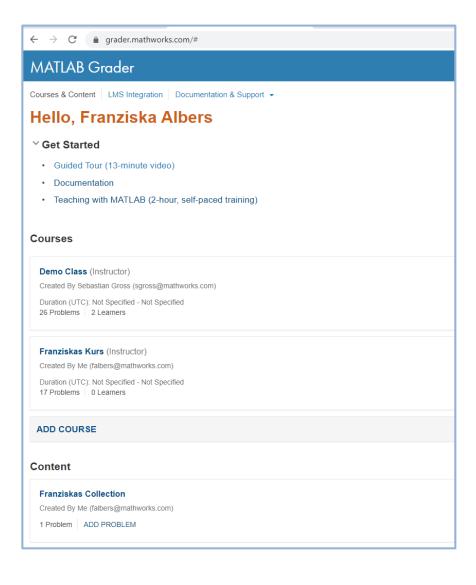

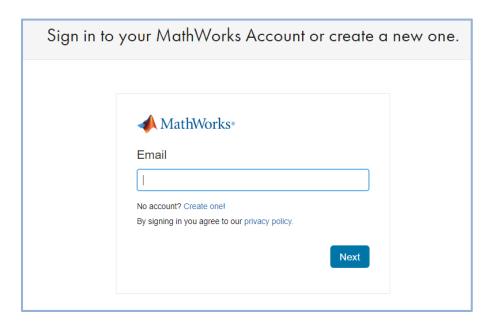

https://grader.mathworks.com

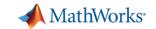

# Integrate MATLAB Grader with your Learning Management System

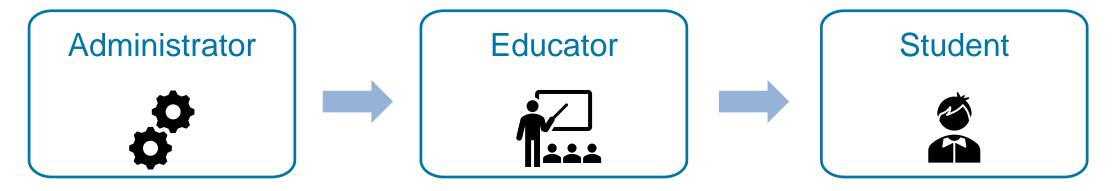

 One-time setup in less than 10 minutes

- Access MATLABGrader withinLMS
- Manage student cohorts and gradebooks

Access MATLAB
 Grader within
 LMS

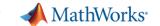

# User Story: Chalmers University of Technology

## Course: Deterministic Modeling of Nuclear Systems

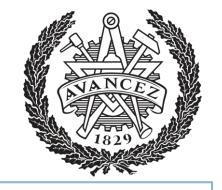

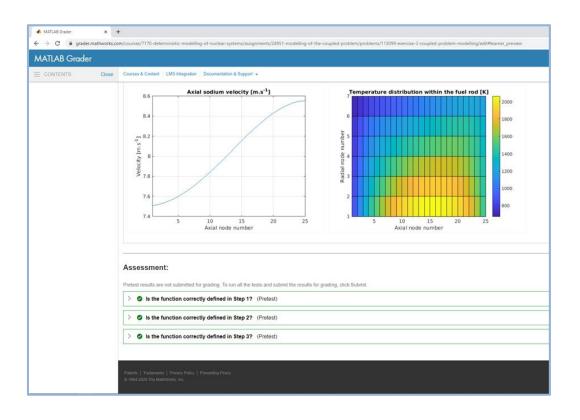

"MATLAB Grader automatically grades the exercises and provides feedback, leaving me and my teaching assistant free to work one-on-one with students.

The web-based MATLAB Grader interface also ensures that all students, whether local or remote, have access to the same coding environment."

-- Prof. Christophe Demaziere, Department of physics at Chalmers University of Technology, Sweden

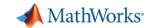

## **MATLAB Grader**

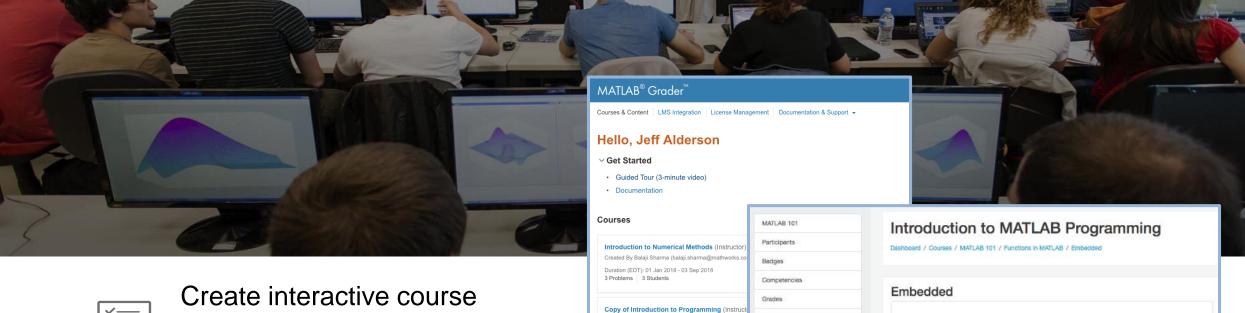

Created By Eric Davishahl (edavishahl@everettcc.edu)

Duration (PDT): 03 Apr 2018 - 15 Sep 2018

Duration (UTC): Not Specified - Not Specified

Create problems outside of a course, storing th

Example Problems (Instructor)

Created By Aditya Jain (aditya.jain@mathworks.com)

94 Problems 0 Students

11 Problems 0 Students

problems in courses. 2

ADD PROBLEM

ADD COURSE

Content

General

Deshboard

Site home

Calendar

Private files

My courses

Site administration

MATLAB

Wariable Declaration in

Functions in MATLAB

Database Toolbox

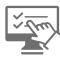

Create interactive course assignments

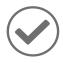

Automatically grade student work and provide feedback

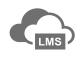

Run your assignments in any learning environment

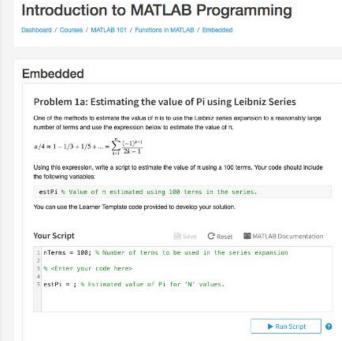

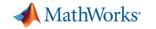

# Get started on MATLAB Grader for free today!

https://grader.mathworks.com/

For more information about MATLAB Grader:

https://www.mathworks.com/products/matlab-grader.html

# Interested in LMS Integration?

Have your LMS Admin contact your MathWorks representative or <a href="mailto:emeaseries@mathworks.com">emeaseries@mathworks.com</a>.

Join the Office Hours on April 28th at 1 pm CEST/ 4:30 pm IST